## **Évaluation de l'état écologique des cours d'eau**

En 2014, de nouveaux indices ont été définis pour déterminer l'état biologique des cours d'eau :

- nouveau calcul de l'indice poisson,
- nouvelles limites de qualité pour SMEG (invertébrés) et IPS (diatomés)

D'après les experts (Hydreco), ces nouveaux indices donnent une meilleure évaluation de l'état, plus proche de la réalité. Certains cas particuliers restent toutefois à expertiser, notamment concernant des stations de référence dont l'état ne ressort pas bon (Arataï, Saut Dalles-Sinnamary notamment).

## **État des stations**

Les indices ont été recalculés sur les données 2007-2012 pour SMEG, 2008-2012 pour IPS et 1998-2013 pour les poissons. Les états ainsi attribués ont été soumis au regard des experts (Hydreco), et des corrections ont été apportés dans certains cas.

Le tableau suivant présente l'évolution de l'état des stations par rapport à l'état écologique évalué dans l'état des lieux 2013.

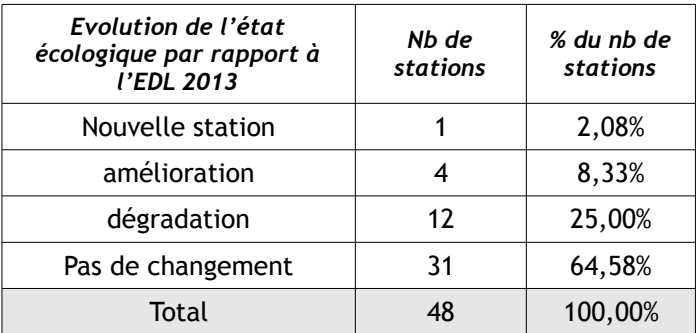

Les améliorations sont notamment constatées dans l'évaluation des invertébrés. Les dégradations concernent les 3 indicateurs.

### **Extrapolation à l'ensemble des cours d'eau**

La méthode d'extrapolation est affinée par rapport à l'état des lieux de 2013. En effet, elle tient désormais compte de la typologie des cours d'eau et des profils de pression. Le schéma suivi pour l'extrapolation est présenté en annexe.

- 46 masses d'eau (6%) sont évaluées directement à partir des stations.
- 747 masses d'eau (89%)sont évaluées en extrapolant l'état de stations de même typologie et même profil de pression.
- 28 masses d'eau (3%) sont évaluées en extrapolant l'état de stations de même typologie et même niveau de pressions (même note).
- 18 masses d'eau (2%) sont évaluées d'après leur niveau de pression (note).
- Pour 1 masse d'eau (ε), l'extrapolation ne donne pas de résultat car le profil de pression contient une pression indéterminée et elle est seule dans ce cas pour sa typologie ; l'état est évalué d'après le niveau de pression (note) en écartant la pression indéterminée.
- 1 masse d'eau (ε) voit son état corrigé à dire d'expert après extrapolation.

On obtient la répartition suivante :

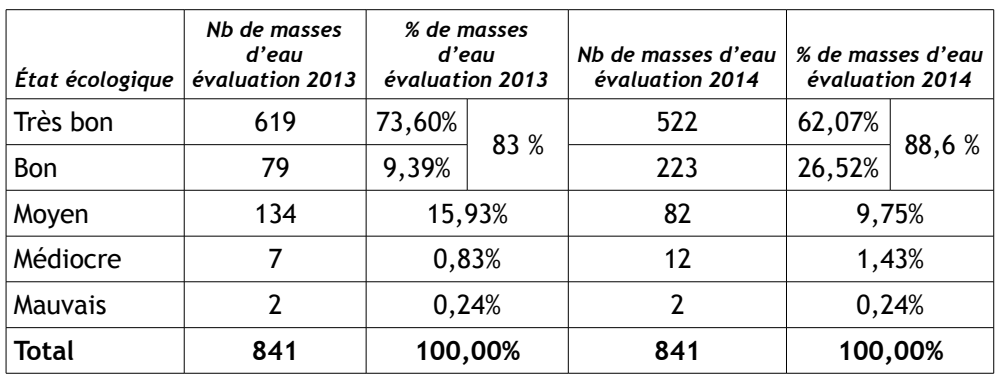

# **Conséquences sur le RNAOE**

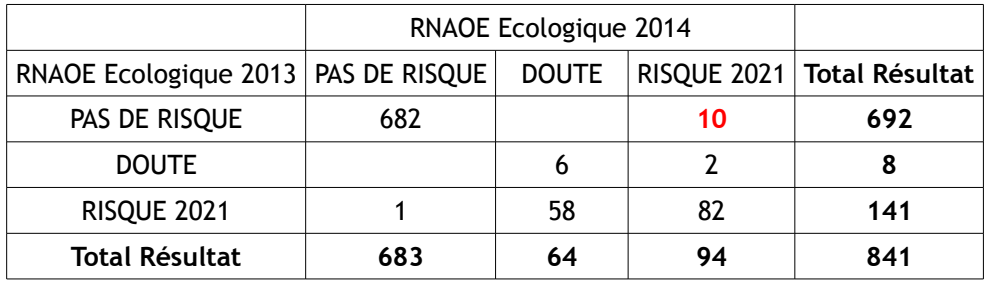

## **Processus d'extrapolation**

### *Critères utilisés*

Les critères suivants sont considérés dans l'analyse :

- typologie des cours d'eau
- profil des pressions. 39 profils de pressions sont identifiés. Ils intègrent le niveau d'impact de chaque pression.
- pressions, agrégées en Note 1 et Note 2
- bassins versants des masses d'eau et des stations. Cela permet d'attribuer à une masse d'eau l'état d'une station située sur une masse d'eau contigüe (de même typologie et même profil de pression).

Note 1 = Somme des impacts en considérant : Non=0 Faible=1 Modéré=2 Fort=3 Indéterminé=1000

Note 2 = Regroupement de note 1 selon échelle utilisée pour extrapoler l'état écologique dans l'état des lieux :

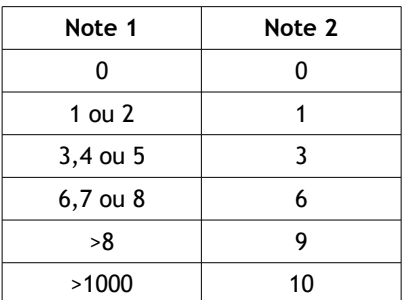

#### *Déroulement*

- 1. Les notes pour chaque indicateur (diatomées, poissons, invertébrés) sont calculées au préalable, et validées par les experts (Hydreco).
- 2. On injecte ces notes dans le fichier d'extrapolation, qui applique de manière automatique le schéma d'extrapolation (page suivante). Le fichier est construit pour le référentiel des masses d'eau 2013 et les pressions de l'état des lieux 2013. Fichier (lire les informations utiles dans le premier onglet « \_A\_LIRE \_ ») :
- 3. Les résultats de l'extrapolation sont donnés dans l'onglet « etats\_ME » du fichier précédent. Pour réaliser la carte : enregistrer l'onglet « etats\_ME » au format csv, l'ouvrir dans QGIS, et réaliser une jointure avec les cours d'eau sur le code masse d'eau.
- 4. De manière exceptionnelle, l'état d'après la note peut être corrigé en fonction des états des masses d'eau adjacentes.
- 5. Les cas comprenant une pression indéterminée (Note1>1000) sont analysés séparément.

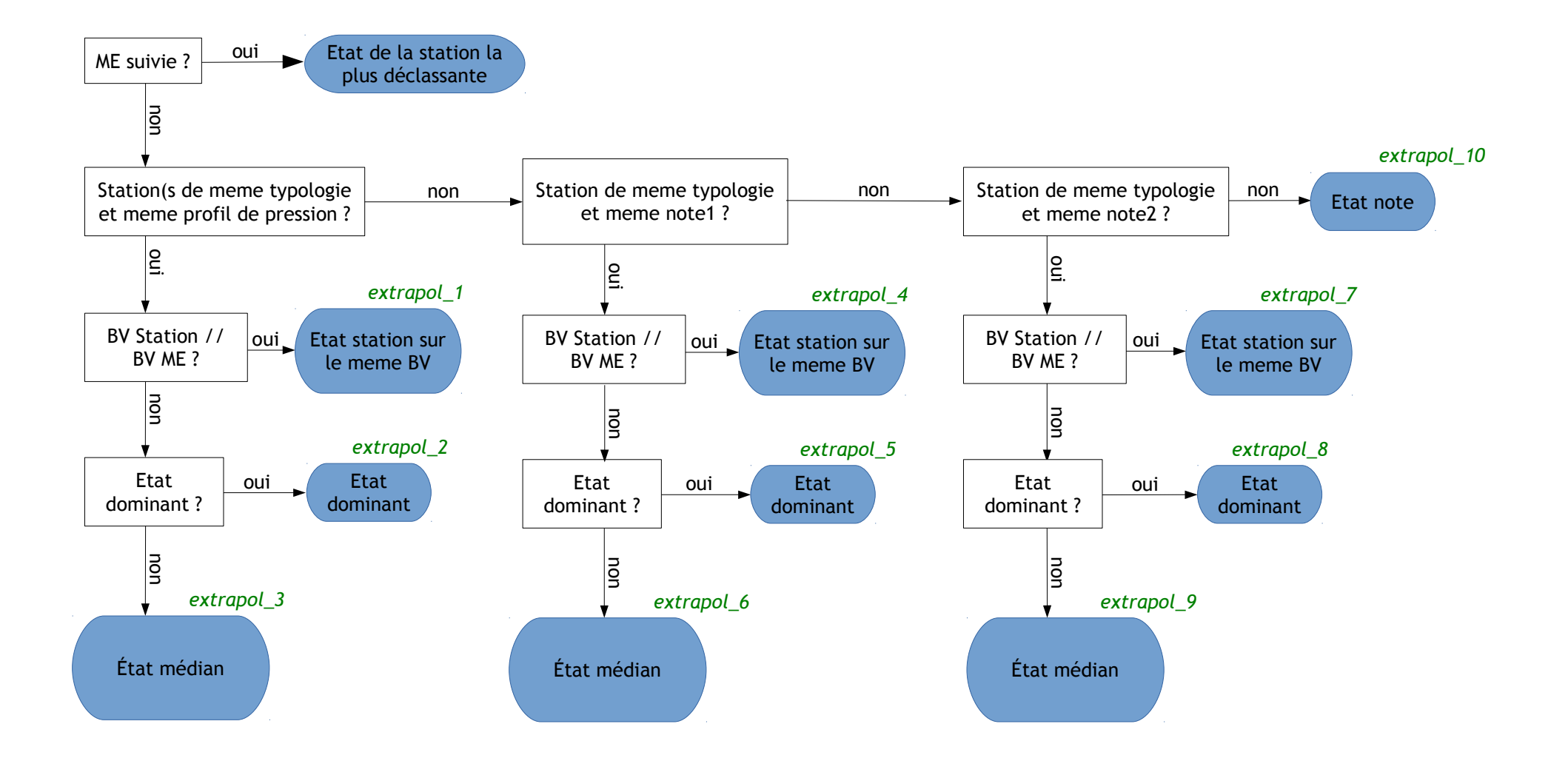